### МИНИСТЕРСТВО ОБРАЗОВАНИЯ ИРКУТСКОЙ ОБЛАСТИ ГОСУДАРСТВЕННОЕ БЮДЖЕТНОЕ ПРОФЕССИОНАЛЬНОЕ ОБРАЗОВАТЕЛЬНОЕ УЧРЕЖДЕНИЕ ИРКУТСКОЙ ОБЛАСТИ «НИЖНЕУДИНСКИЙ ТЕХНИКУМ ЖЕЛЕЗНОДОРОЖНОГО ТРАНСПОРТА»

ГОСУДАРСТВЕННОЕ БЮДЖЕТНОЕ ПРОФЕССИОНАЛЬНОЕ ОБРАЗОВАТЕЛЬНОЕ УЧРЕЖДЕНИЕ ИРКУТСКОЙ ОБЛАСТИ "НИЖНЕУДИНСКИЙ ТЕХНИКУМ ЖЕЛЕЗНОДОРОЖНОГО ТРАНСПОРТА"

Подписано цифровой подписанс ГОСУДАРСТВЕННОЕ БОДЖЕТНОЕ<br>ПОДПИСАНОЕ ПОБЛАСТИ ПОБЛАСТИВНОЕ УЧРЕЖДЕНИЕ<br>ИРКУГСКОЙ ОБЛАСТИ "НИХНЕУДИНСКИЙ ТЕХНИКУМ<br>ЖЕЛЕЗНОДОРОЖНОГО ТРАНСПОРТА"<br>NEWTCKOЙ ОБЛАСТИ "НИХНЕУДИНСКИЙ ТЕХНИКУМ<br>NEWTCKOЙ

 «Утверждаю» . ННОЕ БЮДЖЕТНОЕ  $\frac{1}{\text{NPONICKONO (ES) CUMO (ES) CUMO (ES$ ессиональное редакциональное реакциональное реакциональное реакциональное реакциональное реакциональное реакцио<br>эсовдървное реакциональное реакциональное реакциональное реакциональное реакциональное реакциональное реакци «\_\_\_\_\_\_» \_\_\_\_\_\_\_2022 год

## **РАБОЧАЯ ПРОГРАММА УЧЕБНОЙ ДИСЦИПЛИНЫ**

## **Информатика**

Технический профиль 23.02.06 Техническая эксплуатация подвижного состава железных дорог

Одобрено Предметно-цикловой комиссией Протокол №  $2022 r$ . От « $\rightharpoonup$  » Председатель ПЦК \_\_\_\_\_\_\_\_\_\_\_\_\_\_\_\_\_\_\_\_\_\_\_\_\_\_\_\_\_

Программа учебной дисциплины разработана на основе примерной программы и Федерального государственного образовательного стандарта по специальности среднего профессионального образования 23.02.06 Техническая эксплуатация подвижного состава железных дорог.

Разработчики: Автор: Качанова Е.А., преподаватель ГБПОУ НТЖТ

## **СОДЕРЖАНИЕ**

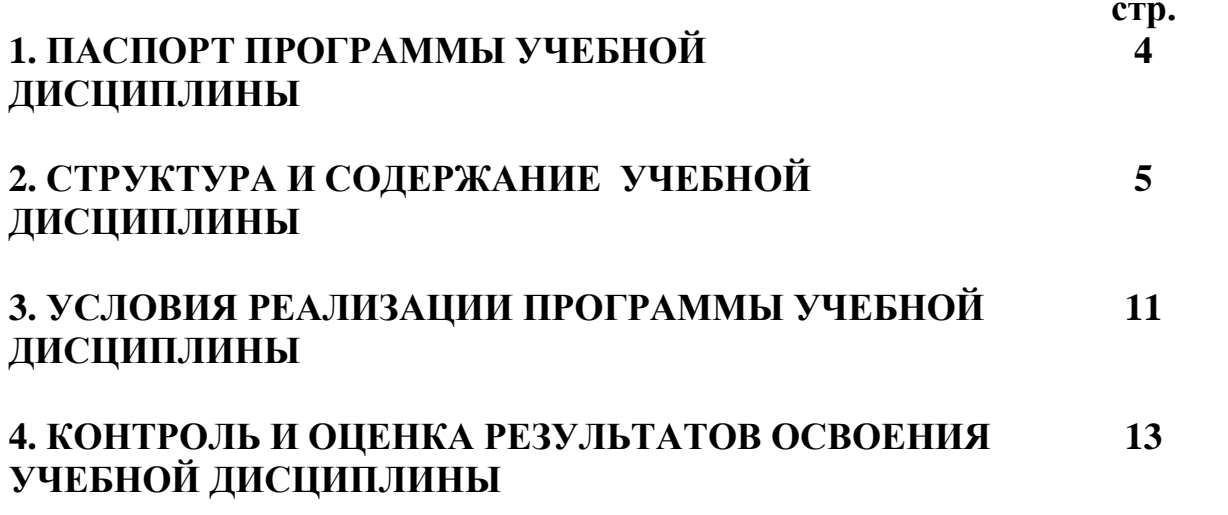

## **1. ПАСПОРТ ПРОГРАММЫ УЧЕБНОЙ ДИСЦИПЛИНЫ Информатика**

### **1.1. Область применения программы**

Программа учебной дисциплины является частью основной профессиональной образовательной программы подготовки специалистов среднего звена по специальности среднего профессионального образования – **23.02.06 Техническая эксплуатация подвижного состава железных дорог**.

**1.2. Место учебной дисциплины в структуре основной профессиональной образовательной программы:** дисциплина входит математический и общий естественнонаучный цикл.

### **1.3. Цели и задачи учебной дисциплины – требования к результатам освоения учебной дисциплины:**

В результате освоения учебной дисциплины обучающийся должен уметь:

− использовать изученные прикладные программные средства;

В результате освоения дисциплины обучающийся должен знать:

− основные понятия автоматизированной обработки информации, общий состав и структуру персональных электро-вычислительных машин (ЭВМ) и вычислительных систем;

− базовые системные программные продукты и пакеты прикладных программ.

## **1.4. Количество часов на освоение учебной дисциплины:**

максимальной учебной нагрузки обучающегося - **111** часов, в том числе: обязательной аудиторной учебной нагрузки обучающегося - **18** часов; самостоятельной работы обучающегося - **93**часов.

# **2. СТРУКТУРА И СОДЕРЖАНИЕ УЧЕБНОЙ ДИСЦИПЛИНЫ**

## **2.1. Объем учебной дисциплины и виды учебной работы**

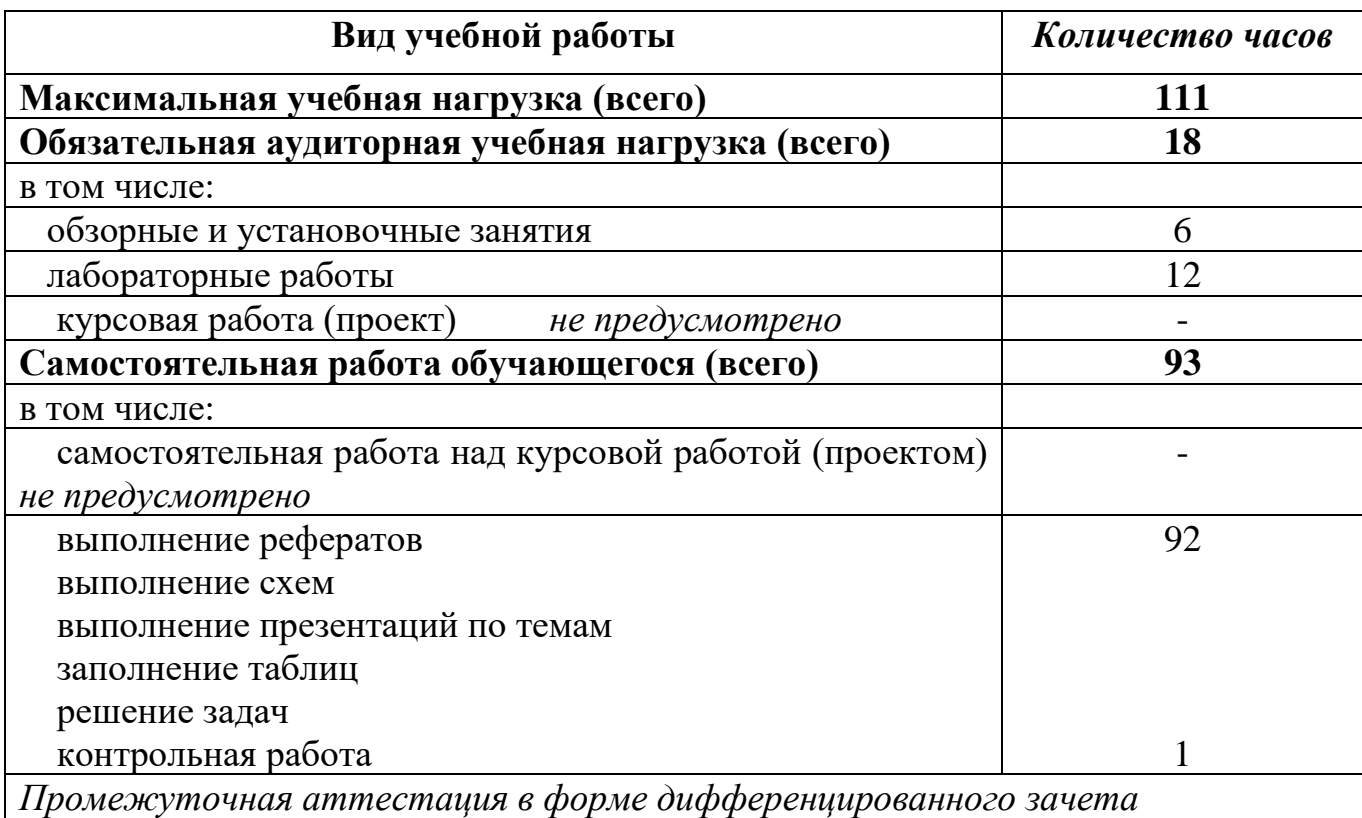

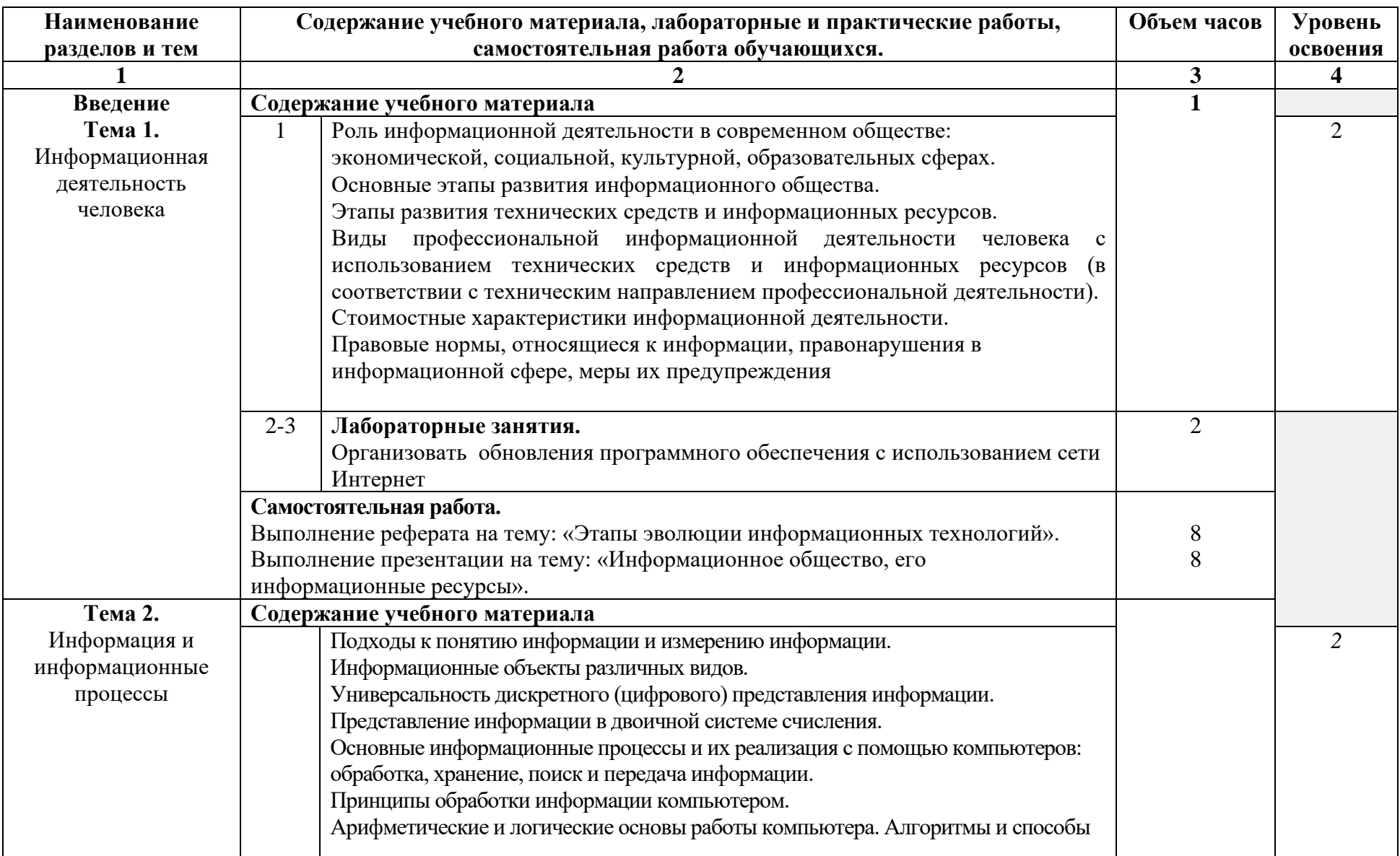

# **2.2. Тематический план и содержание учебной дисциплины Информатика**

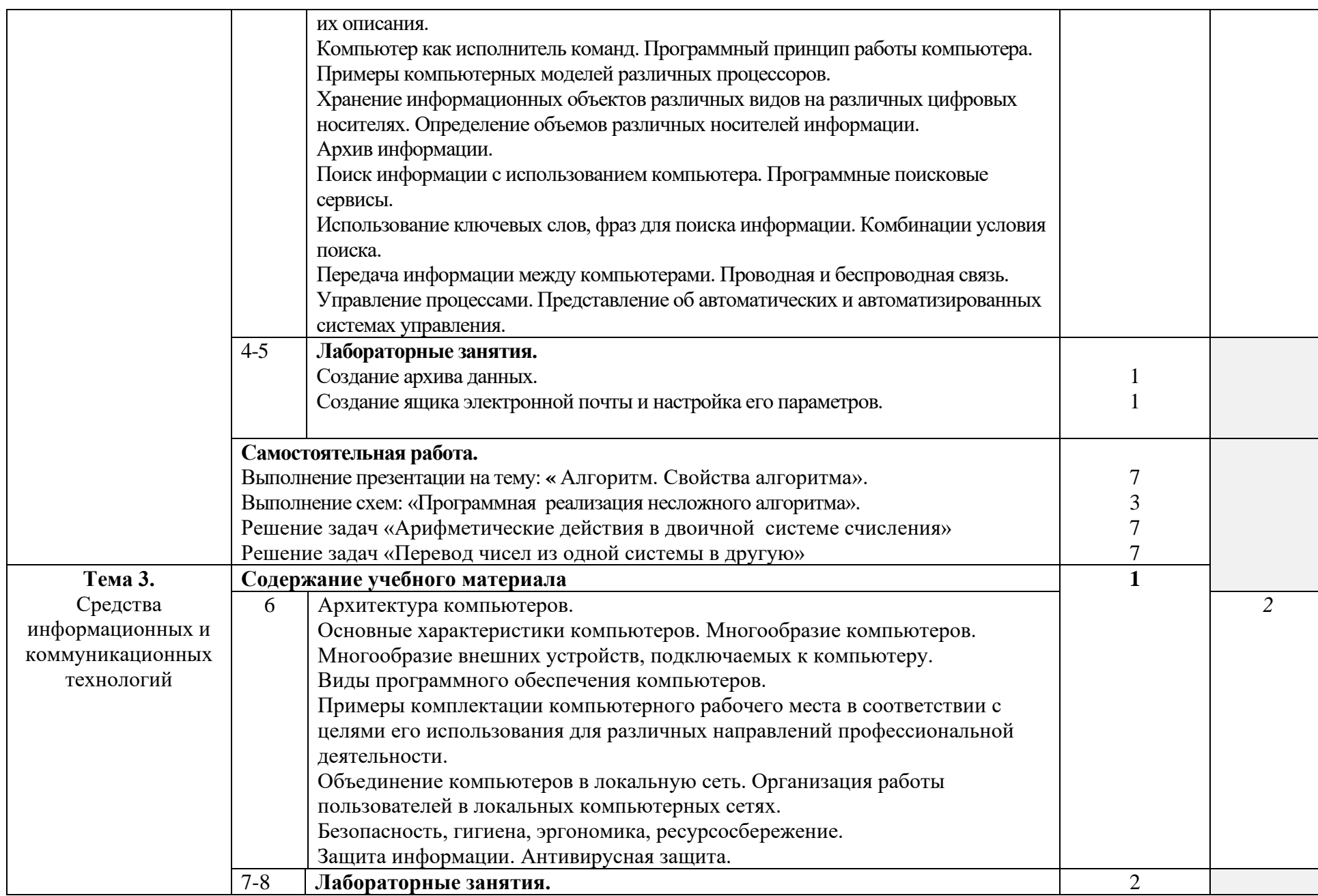

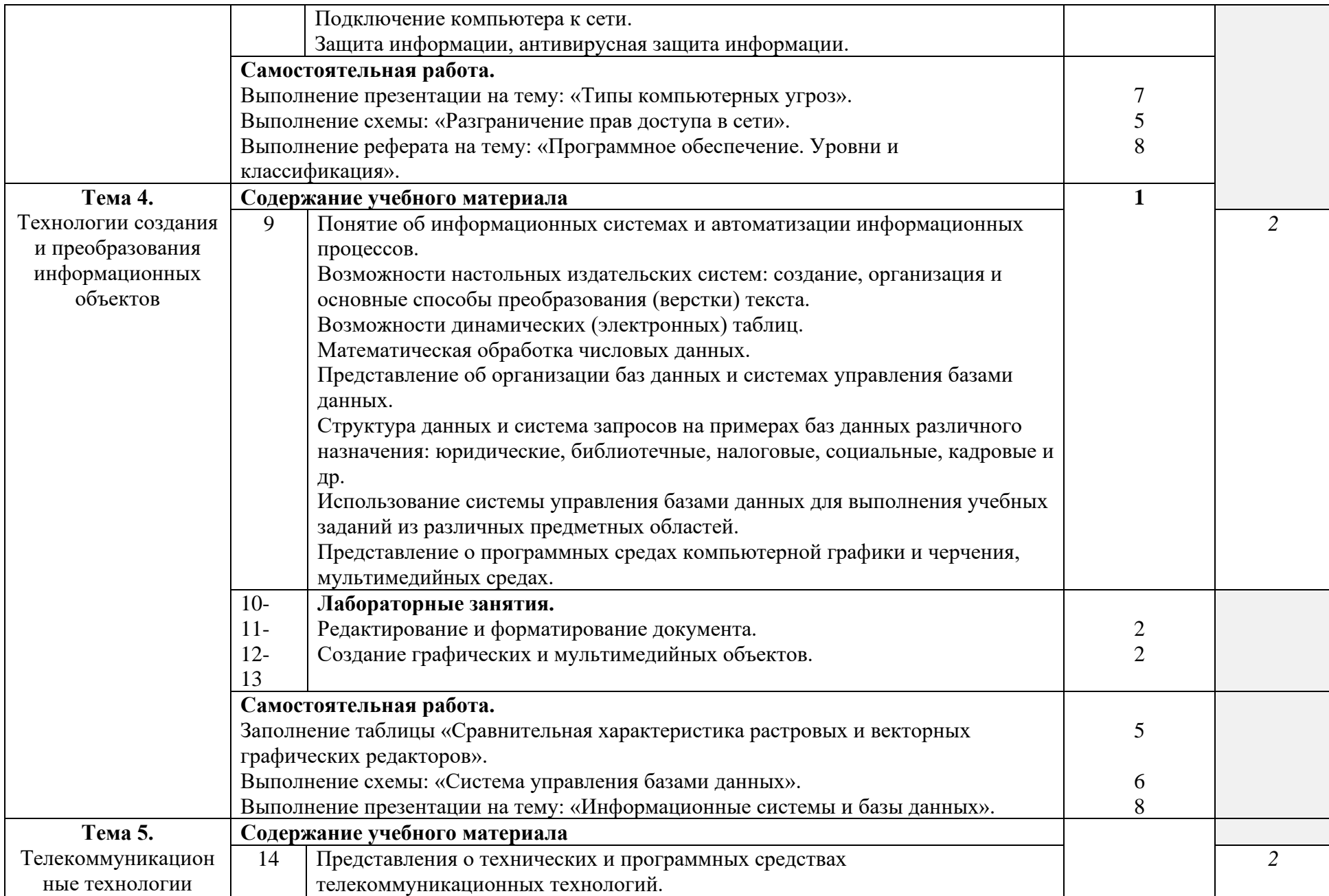

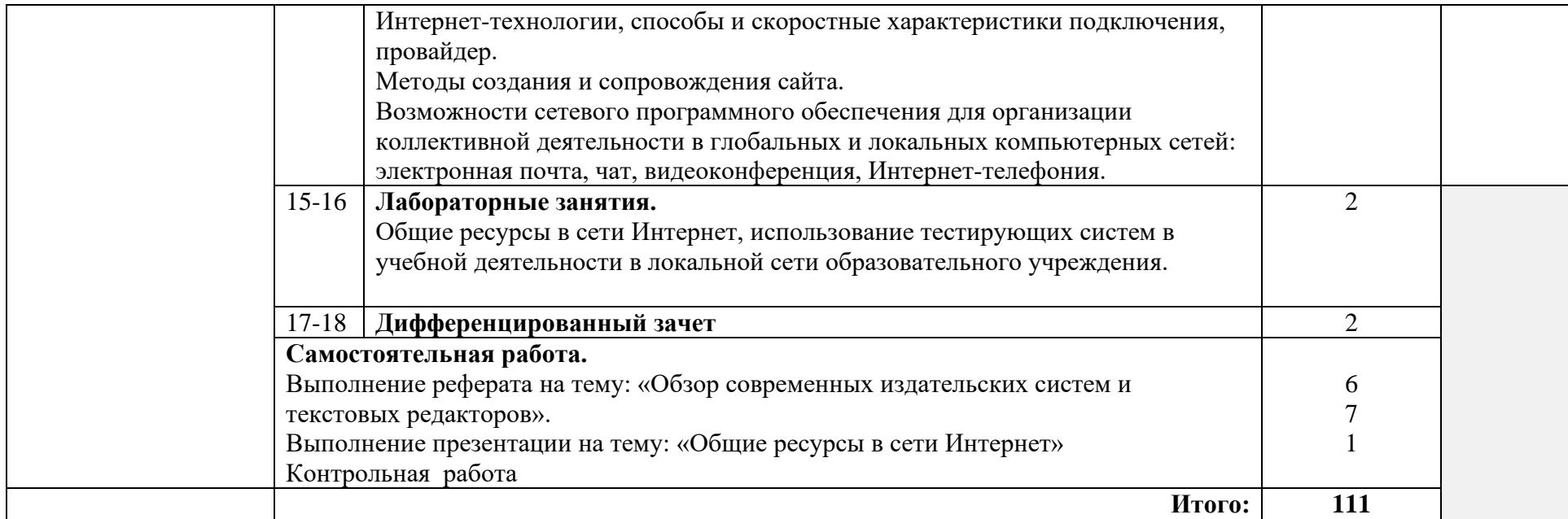

### 3. УСЛОВИЯ РЕАЛИЗАЦИИ ПРОГРАММЫ УЧЕБНОЙ ДИСЦИПЛИНЫ

### 3.1 Материально-техническое обеспечение

Реализация программы дисциплины требует наличия кабинета информационных технологий в профессиональной деятельности.

Оборудование кабинета и рабочих мест кабинета:

− автоматизированное рабочее место преподавателя (ПК, принтер, сканер, акустическая система);

− персональные компьютеры для обучающихся с выходом в Интернет;

- − комплект учебно-методических материалов;
- − методические рекомендации и разработки;
- − обучающие программы, презентации, видеофильмы;
- − интерактивная доска;
- − мультимедийное оборудование;
- − экран на треноге;
- − источники бесперебойного питания.

#### **3.2. Информационное обеспечение обучения**

### **Перечень учебных изданий, Интернет-ресурсов, дополнительной литературы**

### 3.1 Материально-техническое обеспечение

Реализация программы дисциплины требует наличия кабинета информационных технологий в профессиональной деятельности.

Оборудование кабинета и рабочих мест кабинета:

− автоматизированное рабочее место преподавателя (ПК, принтер, сканер, акустическая система);

- − персональные компьютеры для обучающихся с выходом в Интернет;
- − комплект учебно-методических материалов;
- − методические рекомендации и разработки;
- − обучающие программы, презентации, видеофильмы;
- − интерактивная доска;
- − мультимедийное оборудование;
- − экран на треноге;
- − источники бесперебойного питания.

#### **3.2. Информационное обеспечение обучения**

#### **Перечень учебных изданий, Интернет-ресурсов, дополнительной литературы** Основные источники:

#### **Литература основная:**

1. Михеева Е.В. Информатика: Учебник- М.: Издательский центр «Академия», 2013.

#### **Литература дополнительная:**

 1.МихееваЕ. В., Информационные технологии в профессиональной деятельности – Учебное пособие для среднего профессионального образования: М., Издательский центр «Академия», 2013. – 384 с.

2.МихееваЕ. В., Практикум по информационным технологиям в профессиональной деятельности – Учебное пособие для среднего профессионального образования: М., Издательский центр «Академия», 2013. – 320 с.

 3.Цветкова М.С., Великович Л.С. Информатика и ИКТ: учебник. - М.: 2014 Интернет-ресурсы:

[http://power-p.ru](http://power-p.ru/) - архив презентации PowerPoint.

[http://office.microsoft.com/ru-ru -](http://office.microsoft.com/ru-ru/templates/FX100595491049.aspx?pid=CL100632981049) шаблоны для документов Word, Excel, PowerPoint. [http://www.templateswise.com -](http://www.templateswise.com/) коллекция шаблонов для презентаций PowerPoint.

[http://somit.ru/informatika\\_karta.htm -](http://somit.ru/informatika_karta.htm) Подготовка к ЕГЭ с помощью интерактивной анимацией.

[http://www.dr-co.ru/page-stat.html -](http://www.dr-co.ru/page-stat.html) Cтатьи, уроки, мануалы.

[http://testio.ru/intel.html -](http://testio.ru/intel.html) интеллектуальные тесты.

[Кодеров.Нет](http://coderov.net/) - программирование на C++, Pascal, JavaScript.

## **4. КОНТРОЛЬ И ОЦЕНКА РЕЗУЛЬТАТОВ ОСВОЕНИЯ ДИСЦИПЛИНЫ**

**Контроль и оценка** результатов освоения дисциплины осуществляется преподавателем в процессе проведения контрольных и лабораторных работ, тестирования, а также выполнения обучающимися внеаудиторной самостоятельной работы.

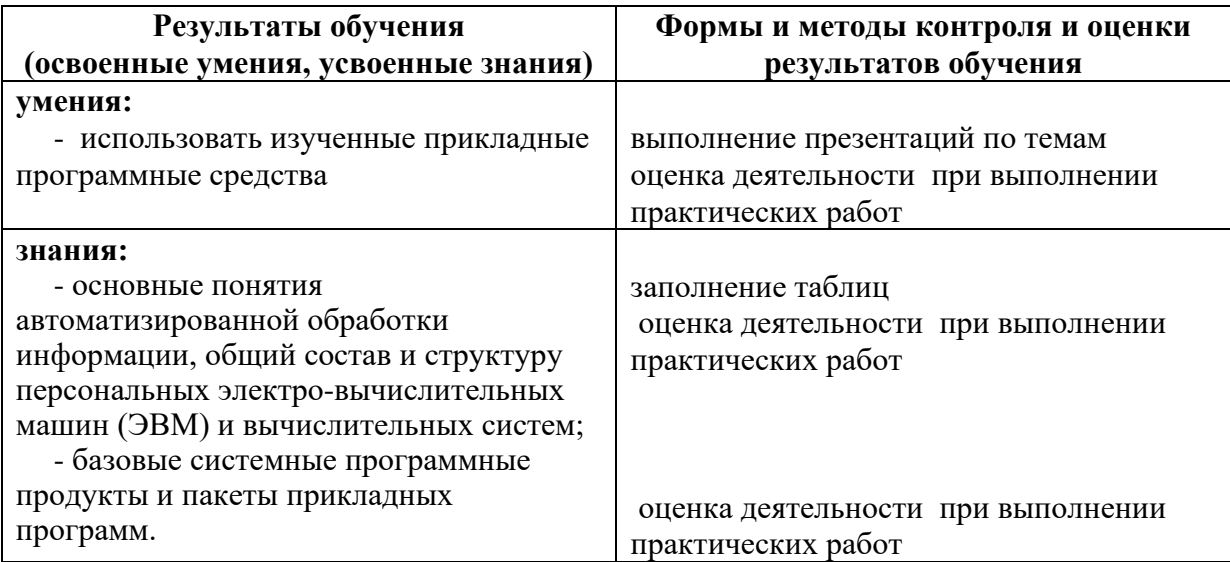